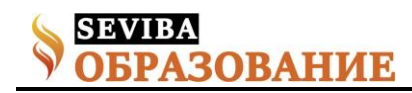

## **Использование современных информационных технологий в воспитательной работе педагога**

Доспулова Асель Талгатовна воспитатель КГУ "Аулиекольская общеобразовательная школа им. И.Я. Сьянова отдела образования Аулиекольского района» Управления образования акимата Костанайской области

Использование современных информационных технологий – это не влияние моды, а необходимость, диктуемая сегодняшним уровнем развития образования. «Компьютерные технологии призваны в настоящий момент стать не дополнительным «довеском» в обучении и воспитании, а неотъемлемой частью целостного образовательного процесса, значительно повышающей его качество».

Информационные технологии внедряются в различные сферы жизни, становятся неотъемлемой частью современной культуры и образования. Применение компьютеров в образовании привело к появлению нового поколения информационных образовательных технологий, которые вывели педагогов на новый уровень педагогической рефлексии и позволили повысить качество обучения, создать новые средства воспитательного воздействия.

Использование ИКТ и его применение зависит от четкого представления, где и с какой степенью эффективности могут быть применены данные технологии. Также использование информационных технологий позволяет видоизменить содержание, методы и формы воспитания. Результаты этих изменений можно увидеть в следующем: происходит формирование личности в процессе приобретения знаний, умений, навыков, а не простого заучивания; интегрированная организованная учебная деятельность; взаимодействие процессов обучения и воспитания; познание мира осуществляется в результате создания его модели [2, с.85].

Интерактивный – означает способность взаимодействовать или находится в режиме беседы, диалога с чем-либо (например, компьютером) или кем-либо (человеком) [3, с.48].

Следовательно, интерактивное обучение – это, прежде всего, диалоговое обучение, в ходе которого осуществляется взаимодействие воспитателя и ребенка. Следует признать, что интерактивное обучение – это специальная форма организации познавательной деятельности. Она имеет в виду вполне конкретные и прогнозируемые цели. Одна из таких целей состоит в создании комфортных условий обучения, таких, при которых ребенок чувствует свою успешность, свою интеллектуальную

состоятельность, что делает продуктивным сам процесс обучения. От воспитателя зависит, как организовать непосредственную деятельность с помощью информационных технологий таким образом, чтобы практически все воспитанники оказываются вовлеченными в процесс познания.

Использование мультимедийной презентации позволяет сделать занятие эмоционально окрашенными и интересными. Презентации являются прекрасным наглядным пособием и демонстрационным материалом, что способствует достижению хороших результатов. Более того, динамичность смены слайдов, озвучивание действий, возможность самостоятельно контролировать свои ответы дает положительные эмоции, повышает производительность труда, мотивацию в познании и обучении, а также психологически облегчает процесс усвоения нового материала.

Как же информационные технологии могут помочь современному воспитателю в его работе? Ответить на этот вопрос мне бы хотелось исходя из собственного опыта. Использование информационных технологий в моей работе – это: подбор иллюстрированного материла к непосредственно образовательной деятельности и для оформления плакатов,; подбор дополнительного познавательного материала, знакомство со сценариями праздников и мероприятий; составление тестов, ребусов, дидактических игр, коррекционных упражнений различной направленности; средство хранения информации; создание презентаций в программе Power Point для повышения эффективности деятельности [4, с.112]. Более подробно хотелось бы остановиться на презентациях. Презентация дает возможность воспитателю проявить творчество, индивидуальность, избежать формального подхода. Она обеспечивает воспитателю возможность для информационной поддержки; иллюстрирования; использования разнообразных упражнений; экономии времени и материальных средств; расширения образовательного пространства.

Что такое презентация? Почему именно презентация?

"Презентация" - переводится с английского как

**Сетевое издание SEVIBA: Образование | SEVIBA.KZ**

Свидетельство о постановке на учет периодического печатного издания, информационного агентства и сетевого издания №KZ93VPY00020180 выдано Комитетом информации Министерства информации и общественного развития РК 11.02.2020 г.

## **декабрь 2021 Рубрика: Статьи**

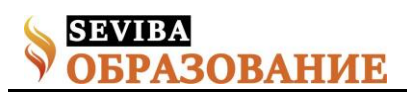

"представление". Мультимедийные презентации это удобный и эффектный способ представления информации с помощью компьютерных программ. Он сочетает в себе динамику, звук и изображение, т. е. те факторы, которые наиболее долго удерживают внимание ребенка.

Одновременное воздействие на два важнейших органа восприятия (слух и зрение) позволяют достичь гораздо большего эффекта. Таким образом, облегчение процесса восприятия и запоминания информации с помощью ярких образов — это основа любой современной презентации.

Более того, презентация дает возможность воспитателю самостоятельно скомпоновать материал, исходя из особенностей детей, темы, что позволяет построить свою деятельность так, чтобы добиться максимального эффекта [5, с.65].

Например, применение компьютерной презентации «Удивительное чудо – природа» позволило мне сделать организованную учебную деятельность более интересным и наглядным. Презентация с красочными видами природы может стать декорацией для создания и разыгрывания образовательных ситуаций. В данном случае виртуальная экскурсия в лес, в ходе которой дети погрузились в атмосферу леса, прослушали голоса птиц, животных. Наблюдая сначала за красотой окружающего мира, а затем за последствиями негативного влияния человека на наш мир, воспитанники самостоятельно делают вывод о хрупкости природы.

Так же для снятия напряжения я использую музыкальные видео клипы. Данный вид деятельности позволяет не только прийти в тонус, сплотить детский коллектив, но и поднять настроение.

Какие выводы можно сделать, говоря о применении ИКТ в работе воспитателя? Подготовка заданий с применением информационно компьютерных технологий заставляет воспитателя постоянно

развиваться самому и повышать свой уровень медиа образованности; укрепляет авторитет воспитателя у современного воспитанника, т. к. сближает педагога со ребенком, позволяет общаться на современном языке; повышает интерес и формирует устойчивую мотивацию, т. к. с использованием информационных технологий ребенок получает намного больше информации, нежели при использовании обычных средств обучения; позволяет обеспечить качественное улучшение результатов образовательной и воспитательной деятельности при разумном объединении накопленного методического опыта и современных информационных технологий. Имидж современного педагога немыслим без знания им современных информационных технологий.

В заключение хотелось бы отметить, что необходимо исходить из утверждения о том, что компьютер не заменит педагога, поэтому он рассчитан на использование в комплексе с другими имеющимися в распоряжении педагога методическими средствами.

Список литературы

1. Азевич А. И. Компьютерный репетитор// Математика в школе. – 2004. - № 7.

2. Высоцкий И. Р. Компьютер в образовании// Информатика и образование. – 2000. - № 1.

3. Зарецкий Д. Роль компьютера в управлении познавательной деятельностью младших школьников // Информатика и образование. – 1997. - № 7.

4. Компьютер в работе педагога: учебно-практическое пособие для учителей, начинающих осваивать компьютер и студентов пед. вузов / Под ред. Н. Ю. Пахомовой. – М.: Ростов-на-Дону: МарТ, 2005. – 189 с.

5. Новиков С. П. Применение новых информационных технологий в образовательном процессе// Педагогика. – 2003. - № 9.

## **Сетевое издание SEVIBA: Образование | SEVIBA.KZ**

Свидетельство о постановке на учет периодического печатного издания, информационного агентства и сетевого издания №KZ93VPY00020180 выдано Комитетом информации Министерства информации и общественного развития РК 11.02.2020 г.